# **物理与电信工程学院公费培养粤东西北中小学教师项目招生公告**

2022 年我院学科教学(物理)(专项教育硕士)公费培养粤东西北中小学教 师项目招生指标 20 名。为高效顺利完成复试录取工作,现就该项目的相关事项 及招生工作安排公告如下,供广大考生参考。

# **一、 公费定向培养项目简介**

该项目的相关政策介绍请查阅附件 1。录取为公费定向培养项目的学生, 在 读期间的课程、毕业证、学位证等与全日制非定向学生完全一致,各项待遇按附 件 1 文件执行。

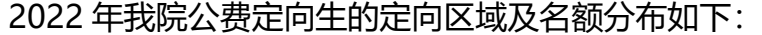

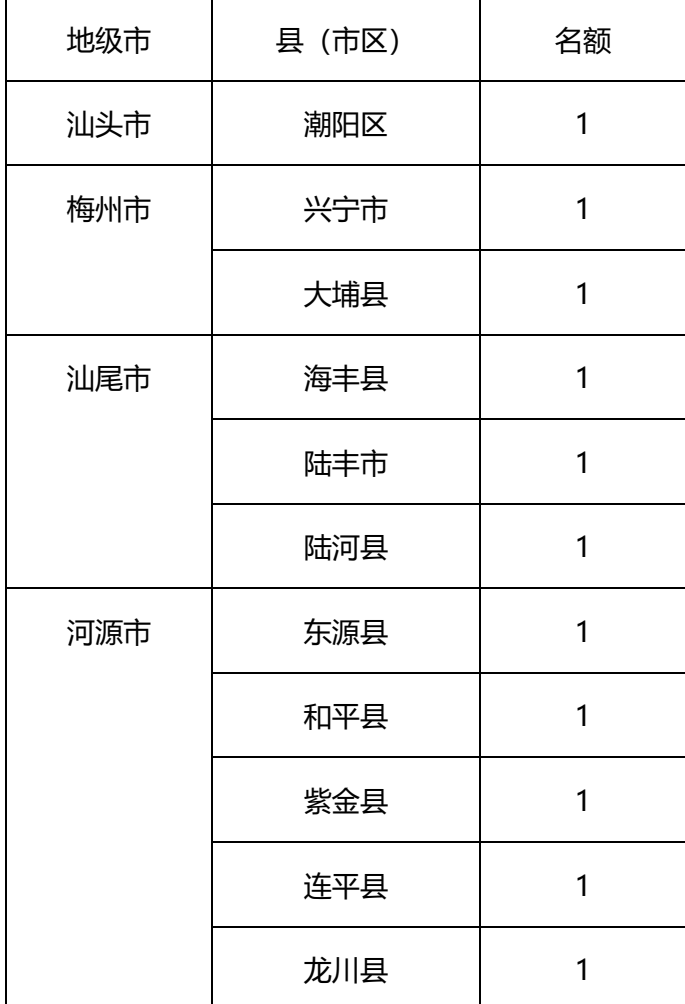

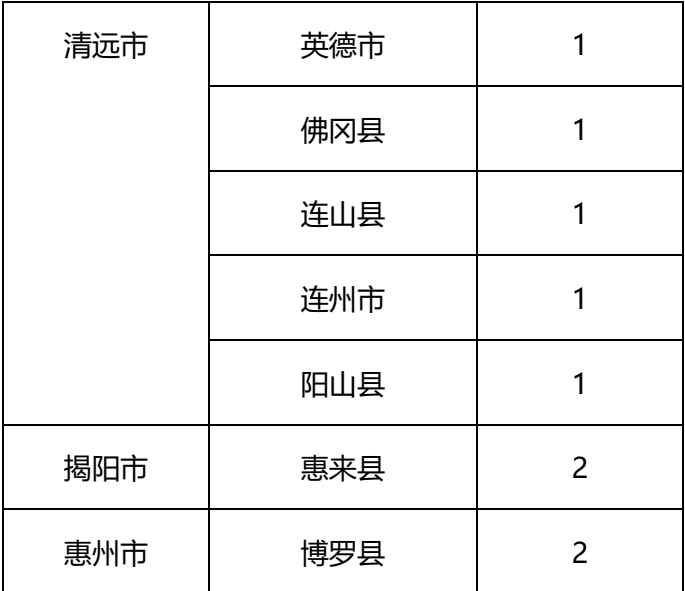

## **二、 公费定向培养项目招生工作安排**

### **1. 复试流程**

考生需为第一志愿报考我院学科教学(物理)(专项教育硕士), 且讲入 我院学科教学(物理)(专项教育硕士)复试名单。第一志愿复试合格的考生 将按总成绩排名先后选择定向区域。如第一轮复试后未招满,我院将安排补 录,届时可参照 "2.补录流程"进行报名。

复试合格的考生请下载《公费定向培养项目协议书》(附件 3),在首页 填写乙方姓名及身份证号码(如已满 18 周岁, 监护人栏目可不填), 在第三 页填写修读年限。在最后一页的乙方处进行电子签名,文档名改为"姓名协 议书"如"张三协议书",文档格式:PDF。在学院要求的截止时间前将该文 件以附件形式发送至邮箱 **[014yz01@scnu.edu.cn](mailto:014yz02@scnu.edu.cn)。**

特殊说明: (1) 附件 3 也可打印纸质文件由本人签字后拍照或扫描;

(2)因在疫情防控期间,我院复试录取期间所有涉及个人意向的采集和 协议的签署均采取发送电子邮件的方式进行。请考生务必确认本人电子邮箱 有效且能正常发送和接收邮件。因个人迟延签署材料或签署方式不符合要求 产生的无法录取的责任由考生本人承担。

**2. 补录流程**

第一轮复试后,如该项目名额未招满,**我院将于该专业第一轮复试后三天内 在学院网站发布缺额信息及报名通知,请广大考生留意。**

**报名条件:**补录采用自愿报名的方式,按以下程序依次进行:

(1) 入围学科教学(物理)(教育硕士)非定向普通类方向复试名单,且复试成 绩合格但排名靠后的候补考生, 可优先报名直接申请补录, 按总成绩排名先后依 次选择定向区域;

(2) 如以上第(1)步补录不足,初试第一志愿报考我院学科教学(物理),且达 到国家 A 区分数线未入围第一轮面试考生进行报名 (进入第一轮面试面试成绩不 合格的考生不再接收报名),按初试成绩从高到低依次选拔入围参加第二轮复试;

如满足以上两个条件的考生补录后该项目名额仍未招满,按照(2)再次选拔 入围考生, 直到无一志愿考生入围, 则根据调剂要求招收报考专业相同或相近的 校外调剂考生。

#### **报名方法:**

- (1) 请下载《公费定向培养项目报名表》(附件 2),填写各项,在报名表页及 第 2 页个人声明的签名处使用电子签名(建议手机下载安装"好签"APP), 文档名改为"姓名报名表", 如"张三报名表", 文档格式: PDF。
- (2) 请下载《公费定向培养项目协议书》(附件 3),在首页填写乙方姓名及身 份证号码,如已满 18 周岁,监护人栏目可不填。在最后一页的乙方处进 行电子签名(手印待入学后再补),文档名改为"姓名协议书"如"张三

协议书",文档格式:PDF。

(3) 以上两份资料需以附件形式发送至邮箱 **[014yz01@scnu.edu.cn](mailto:014yz02@scnu.edu.cn)**。报名 截止至学院通知时间,逾期视为自动放弃参加本项目。

特殊说明: (1) 附件 2、3 也可打印纸质文件由本人签字后拍照或扫描;

(2)因在疫情防控期间,我院复试录取期间所有涉及个人意向的采集和 协议的签署均采取发送电子邮件的方式进行。请考生务必确认本人电子 邮箱有效且能正常发送和接收邮件。因个人迟延签署材料或签署方式不 符合要求产生的无法录取的责任由考生本人承担。

#### **3. 录取流程**

公费定向培养项目招生指标与非公费定向类招生指标相互独立,报名参加此 项目的考生需复试成绩合格方可进入录取流程,录取规则请查看《公费定向培养 项目报名表》(附件 2)备注部分。

物理与电信工程学院

2022 年 3 月 24 日